Experiencia del uso de ORCID en la Revista Educación de la Universidad de Costa Rica

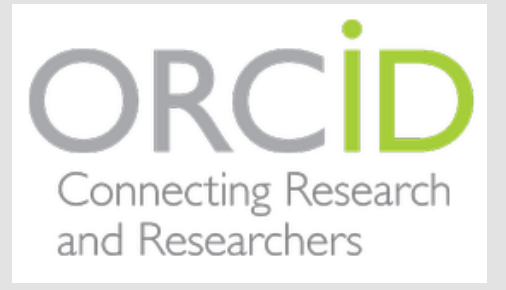

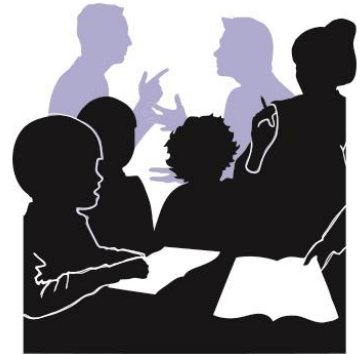

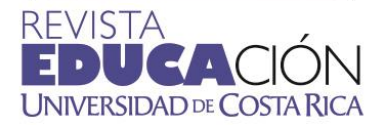

María Amalia Penabad-Camacho Editora Revista Educación

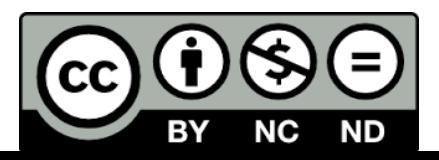

## ¿QUÉ ES ORCID?

# ORCID

## (Open Researcher and ContributorID)

El identificador abierto de investigadores y colaboradores que soluciona la identificación para evitar la ambigüedad y duplicidad en los nombres de los investigadores(as) creando un registro único. Surge en el año 2009.

 Consiste en proporcionar un identificador único que consta de 16 dígitos con este formato: 0000-0003-3366-0390.

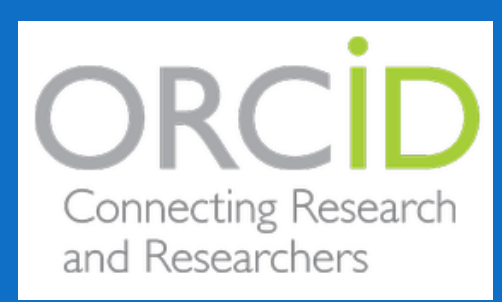

### **Ventajas al tener un ORCID:**

- Se unifican las publicaciones.
- · Identificación permanente asociada al investigador(a).
- Importar y exportar referencias de bases de datos y otros perfiles de información académica asociados a ORCID.
- Simplificar el acceso a los datos de filiación de autores (as) de forma automática.
- Facilita a las universidades el acceso a los datos de sus investigadores(as).
- Es un servicio gratuito.

### **Herramientas que ofrece el ORCID:**

- Introducir información de publicaciones.
- Configurar el nivel de privacidad de los datos suministrados.
- Agregar educación e información laboral.
- Añadir información de proyectos financiados.
- Agregar publicaciones manualmente o a través de la exportación de bases de datos como *Scopus, Web of Science y PubMed, CrossRef ,* entre otros.
- Importar un archivo BibTex (Google Scholar).
- Crea código QR.

Ejemplos de iniciativas que se forman con ORCID

- **Autores Redalyc**: Plataforma que le permite al autor(a) identificar sus trabajos publicados en revistas indizadas en Redalyc, crear su página de autor, visualizar sus indicadores y articular su producción con ORCID. <http://autores.redalyc.org/registroAutores.oa>
- **Altmetric ORCID profile**: ORCID y Altmetric han desarrollado una herramienta de consulta que reúne los datos de ambos sistemas, lo que permite la recuperación de los datos Altmetric de los documentos asociados a un identificador ORCID concreto. <http://altmetric-orcid-profiles.herokuapp.com/>

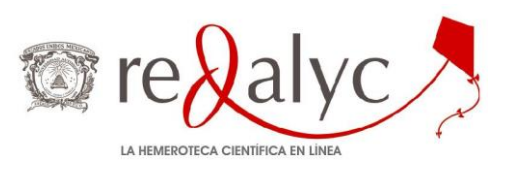

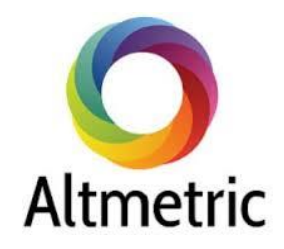

### Ventajas de ORCID para las revistas:

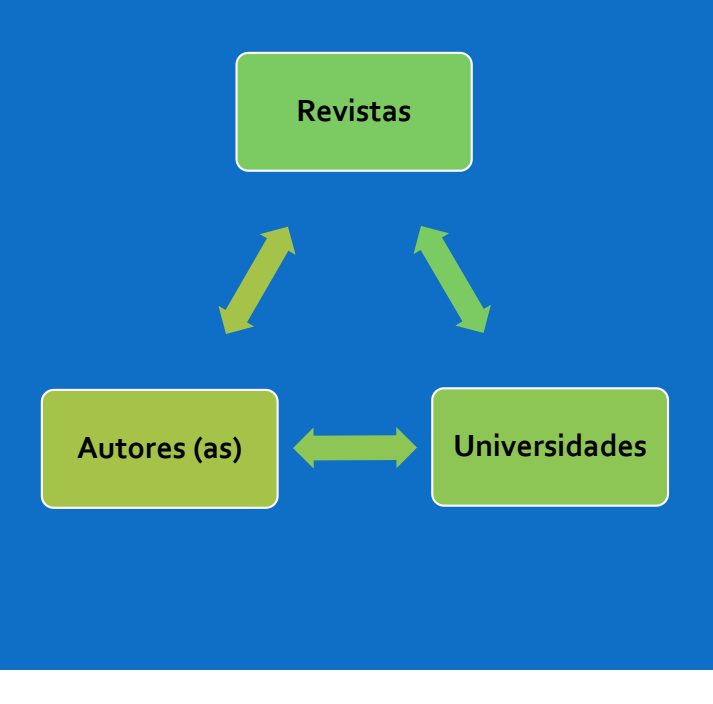

- Herramienta para **divulgar y dar reconocimiento** a artículos publicados.
- **Simplificar la experiencia** para quien investiga y quien publica en:
	- El proceso de **envío y acceso a los datos de filiación** de los autores(as) de forma automática.
	- **Añadir perfiles profesionales de investigación** de otros sitios como Autores Redalyc, entre otros, aportando con **estadísticas específicas** por autoría.
	- **Fomenta el acceso abierto** de los datos de publicación.
	- Mayor **presencia y visibilidad internacionales**.
- Facilita a las **universidades** el acceso a los datos de investigadores(as).
- Contribuye con las **mediciones sobre citación e impacto de las publicaciones**.
- **Simplificación de las tareas** de evaluación e identificación de la actividad investigadora.
- Facilita la **recuperación** de datos de publicaciones institucionales.
- Progreso hacia la **normalización de información armonizada** con otros sistemas.
- Gestión **interoperable** en la identificación de lo investigado.
- Mejora la gestión en **repositorios**.

Experiencia de ORCID en la Revista Educación

Artículos registrados en la Revista Educación que reportan un código ORCID

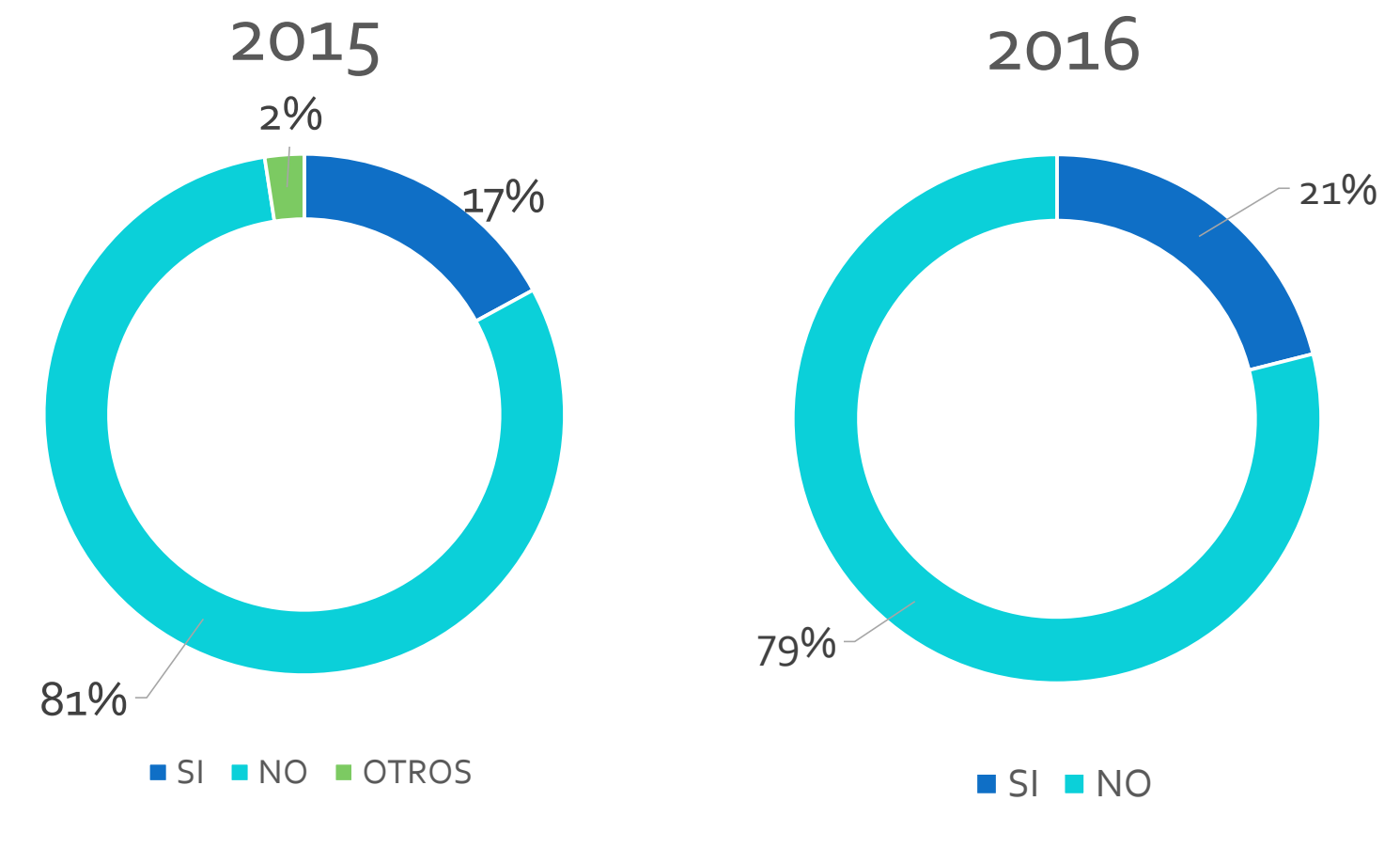

Solo 2 nacionales, el resto internacionales.

¿Qué estrategias plantea la Revista?

- Informar a la comunidad investigadora de la Facultad sobre las ventajas de utilizar esta herramienta (Boletín).
- · Incorporarlo a las normas de autores.
- Lograr que cada miembro del Consejo Editorial posea ORCID.
- Invitar a las personas autoras de los próximos volúmenes a tener su propio ORCID (caso exitoso).
- Acceso (por medio de enlace) desde el artículo, al código ORCID de la(s) persona(as) autoras.
- Ofrecer apoyo en lo particular para que quien lo requiera pueda obtener su ORCID.
- Divulgar en la red social Facebook, Twitter, entre otras.

## Ejemplo Boletín

## ORCID CO 望熙

La Revista Educación le invita a crear su código ORCID, una iniciativa que le permitirá tener un identificador único como persona investigadora para vincular las actividades de investigación que desarrolle.

· Se unifican todas las publicaciones.

**Ventajas** 

### ¿Qué es ORCID?

(Open Researcher and ContributorID) es un proyecto para resolver el problema de la identificación, ambigüedad y duplicidad en los nombres de los investigadores(as) creando un registro único. Consiste en proporcionar un identificador único para investigadores e investigadoras que consta de 16 dígitos:

0000-0003-3366-0390

#### Otras iniciativas de la mano con ORCID:

- · Autores Redalyc: Plataforma que le permite a una persona autora identificar sus trabajos publicados de revistas indizadas en Redalyc, crear su perfil, visualizar indicadores y articular su producción con ORCID. http://autores.redalyc.org/registroAutores.oa
- Altmetric ORCID profile: Espacio que reune los datos de ambos sistemas. Permite la recuperación de los datos Altmetric de los documentos asociados a un identificador ORCID. http://altmetric-orcid-profiles.herokuapp.com/

#### Referencias

### **Haga su ORCID ahora**

#### Ingrese a: https://orcid.org/register

o a ingrese a través de este OR:

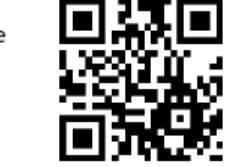

general

Descripción

filiación de los autores y autoras. · Facilita a la universidades el acceso a todos los datos de sus investigadores. · Es un servicio gratuito.

· Importar y exportar referencias de bases de datos y otros perfiles de

· Simplifica proceso de envío de manuscritos y acceso a los datos de

#### **Herramientas de ORCID:**

· Introducir datos información y publicaciones.

· Identificación permanente asociada al investigador(a).

información académica, asociados a ORCID.

- Configurar el nivel de privacidad de los datos que de ingresan.
- · Agregar educación e información laboral.
- · Añadir información de proyectos financiados.
- · Agregar publicaciones manualmente o a través de la exportación de sus publicaciones de bases de datos como Scopus, Web of Science y PubMed.
- · Importar un archivo BibTex (Google Scholar).
- · Crea código OR.

Medios de acceso para crearlo

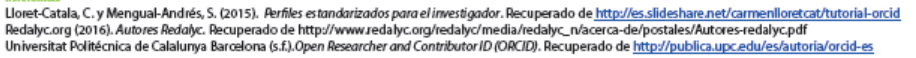

**Material** adicional

- Video tutorial para crear un ORCID:
	- <https://www.youtube.com/watch?v=295cyFFg3DE>
	- <https://www.youtube.com/watch?v=-BiLDhg50uw>
- Organizaciones afiliadas con ORCID: <https://orcid.org/organizations/integrators/current>
- Importar un archivo BibTeX de Google Scholar: <http://support.orcid.org/knowledgebase/articles/390530>
- Importar información de Scopus a ORCID: <https://orcid.scopusfeedback.com/#/>
- Enlazar información entre ORCID y Research ID de Thompson Reuters: <http://wokinfo.com/researcherid/integration/>

### Referencias

Lloret-Catala, C. y Mengual-Andrés, S. (2015). *Perfiles estandarizados para el investigador*. Recuperado de <http://es.slideshare.net/carmenlloretcat/tutorial-orcid>

Redalyc.org (2016). *Autores Redalyc.* Recuperado de [http://www.redalyc.org/redalyc/media/redalyc\\_n/acerca](http://www.redalyc.org/redalyc/media/redalyc_n/acerca-de/postales/Autores-redalyc.pdf)de/postales/Autores-redalyc.pdf

Universitat Politécnica de Calalunya Barcelona (s.f.).*Open Researcher and Contributor ID (ORCID)*. Recuperado de <http://publica.upc.edu/es/autoria/orcid-es>